# **Numerical study of <sup>a</sup> normally hyperbolic cylinder in the RTBP**

**Jacques Fejoz, Marcel Guardia, Pablo Rold ´ an, Vadim Kaloshin ´**

#### **Mechanism of Instability**

- Consider the three-body problem consisting of the Sun, Jupiter, and an Asteroid which moves on (approximate) ellipses.
- A possible source of instabilities are *orbital resonances* between the frequencies of Jupiter and the Asteroid.
- Jupiter and the Asteroid are regularly in the same relative position. Over <sup>a</sup> long time interval, Jupiter's influence piles up and modifies the eccentricity of the Asteroid.
- According to Kepler's third law, resonances take place when the semi-major axis  $a$  satisfies

$$
a^{3/2} \approx \frac{\omega_J}{\omega_A} \in \mathbb{Q}.
$$

## **Kirkwood Gaps**

• The Asteroid Belt is located between the orbits of Mars and Jupiter. The distribution of asteroids presents several gaps precisely at the resonances.

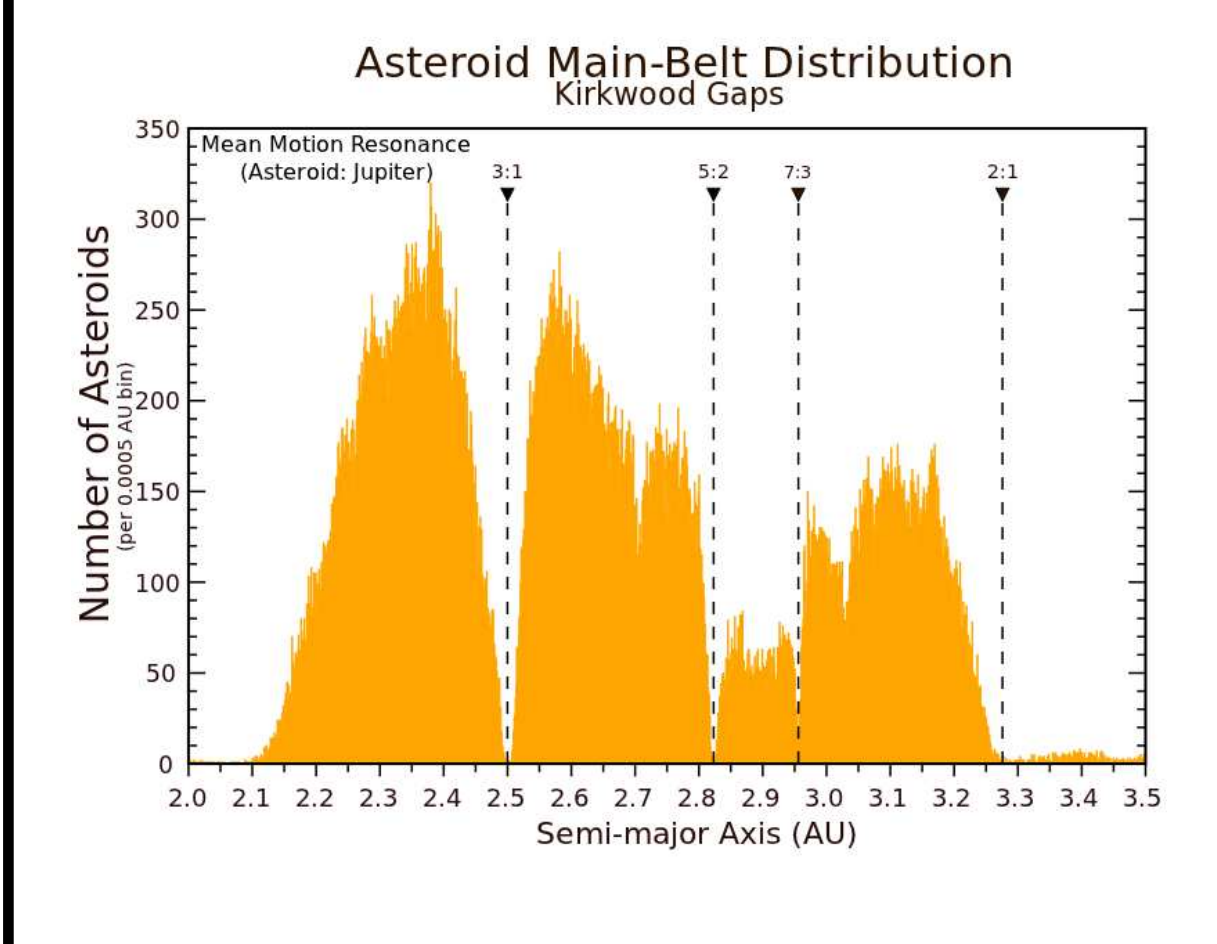

## **Kirkwood Gaps**

- It is believed that these gaps are due to instability mechanisms.
- This motivates us to study the 3:1 resonance

$$
a^{3/2} \approx \frac{\omega_J}{\omega_A} = \frac{1}{3}.
$$

**Theorem 1 (FGKR, 2011)** *Consider the* elliptic *RTBP with mass ratio*  $\mu = 10^{-3}$  and eccentricity of Jupiter  $e_0 > 0$ .

For  $e_0$  small enough, there exist  $T > 0$  and a trajectory whose *eccentricity* e ( t ) *satisfies*

 $e(0) < 0.55$  and  $e(T) > 0.85$ ,

*while its semi-major axis stays almost constant*

 $a(t) \approx 3^{-2/3}$ .

## **Summary of Proof**

- 1. Prove the existence of a normally hyperbolic invariant cylinder  $\Lambda$ , which exists near the resonance.
- 2. Establish transversality of its stable and unstable invariant manifolds.
- 3. Compare inner and outer dynamics on  $\Lambda$ , and check that they do not have invariant circles.
- 4. Construct diffusing orbits by shadowing <sup>a</sup> composition of outer and inner maps.
- When  $\mu > 0$ , all known analytical techniques fail to estimate the splitting of separatrices (even for  $e_0=0$ ).
- We set  $\mu = 10^{-3}$ , and we show numerically that the splitting is not too small.
- Since the splitting varies smoothly with respect to  $e_0$ , it suffices to estimate the splitting for  $e_0 = 0$  (i.e. for the *circular* problem)!!

**Ansatz 1** *Consider the circular RTBP with mass ratio*  $\mu = 10^{-3}$  *and Hamiltonian* H*.*

*In* each energy level  $H \in [H_-, H_+]$  *there* exists a *hyperbolic periodic orbit*  $\lambda_H(t)$  *which satisfies* 

 $|L_H(t) - 3^{-1/3}| < 50\mu$  *for all*  $t \in \mathbb{R}$ .

*Each*  $\lambda_H$  *has two branches of stable and unstable invariant manifolds*  $W^{s,j}(\lambda_H)$  *and*  $W^{u,j}(\lambda_H)$  *for*  $j = 1, 2$ *. For each*  $H \in [H_-, H_+]$  *either* 

 $W^{s,1}(\lambda_H) \cap W^{u,1}(\lambda_H)$  *transversally* 

*or*

 $W^{s,2}(\lambda_H) \cap W^{u,2}(\lambda_H)$  *transversally.* 

### **Comments**

- We verify the Ansatz numerically.
- Numerical analysis has several sources of error:
	- **–** roundoff errors in computer arithmetic,
	- **–** numerical approximation of ideal objects.

We evaluate such errors and check that they are appropriately small.

- Goal: to keep our numerics simple and convincing.
- Roldán and Zgliczynski are working towards a fully rigorous Computer-Assisted proof.

#### **Choice of Coordinates**

• Circular RTBP in rotating Cartesian coordinates

$$
H(x, y, p_x, p_y) = \frac{1}{2}(p_x^2 + p_y^2) + yp_x - xp_y - \frac{\mu_1}{r_1} - \frac{\mu_2}{r_2},
$$

$$
r_1^2 = (x - \mu_2)^2 + y^2,
$$
  

$$
r_2^2 = (x + \mu_1)^2 + y^2.
$$

• Sun is located to the left of the orgin:  $\mu_1 = \mu$  is the small mass and  $\mu_2 = 1 - \mu$  is the large mass.

### **Symmetries of the System**

• The system is reversible with respect to the involution

$$
R(x, y, p_x, p_y) = (x, -y, -p_x, y).
$$

• Thus, <sup>a</sup> solution is symmetric if and only if it intersects the *symmetry plane*

$$
\{y = 0, \ p_x = 0\} \equiv \{y = 0, \ \dot{x} = 0\}.
$$

### **Conservation of Energy**

- The circular problem has a conserved quantity, the Jacobi constant  $C$ .
- When the Hamiltonian is constant  $H = H_0$ , we have

$$
H_0=-\frac{C-\mu_1\mu_2}{2}.
$$

- We will refer to  $H_0$  as the *energy* of the system.
- It is natural to fix  $H = H_0$  and perform our analysis for  $H_0$ . Then, we let H vary and repeat our computations for  $H \in [H_-, H_+].$

### **Computation of Periodic Orbits**

- Fix  $H = H_0$ , and look for an (almost) resonant periodic orbit  $\lambda_H(t)$ in this level of energy.
- As <sup>a</sup> first approximation, consider the 2BP and look for the resonant periodic orbit  $\tilde{\lambda}_H(t)$  in the level of energy  $H_{2BP} = H_0$ .
- To simplify numerics, we choose <sup>a</sup> *symmetric* periodic orbit.
- Refine  $\tilde{\lambda}_H(t)$  into  $\lambda_H(t)$  in the R3BP using a Newton method.

## **Poincare Map ´**

- Consider the RTBP in Cartesian coordinates.
- Define the *Poincare section ´*

$$
\Sigma_+ = \{ y = 0, \ \dot{y} > 0 \}
$$

with *Poincare map ´*

 $P: \Sigma_+ \to \Sigma_+.$ 

• On the section, the variable  $p_y$  can be elliminated. We can recover it from the energy condition

$$
H(x, y, p_x; p_y) = H_0,
$$

since  $\partial_{p_y}H = \dot{y} \neq 0$ .

• Hence, at each energy level,  $P = P(x, p_x)$  is a 2-dimensional symplectic map.

### **Fixed Point Equation**

- In the rotating frame, a 3:1 resonant periodic orbit makes 2 turns around the origin.
- One can look for a periodic point  $a = (x, p_x)$  of the Poincaré map

 $a = P^2(a)$ ,

or equivalently, <sup>a</sup> fixed point of the *iterated Poincare map ´* P

 $a = P(a).$ 

• However, we want <sup>a</sup> *symmetric* periodic orbit. Thus, after half <sup>a</sup> period, it must intersect the symmetry plane  $\{y = 0, p_x = 0\}$ :

$$
\Pi_{p_x} \circ P(a) = 0.
$$

• Solve this 1-d equation using a Newton method.

#### **Family of Periodic Orbits**

• Finally, let H vary in the range  $[H_-, H_+] = [-1.733, -1.405]$  to obtain the family of (almost) resonant periodic orbits

$$
\Lambda_0 = \bigcup_{H \in [H_-,H_+]}\lambda_H.
$$

- $\Lambda_0$  is a family of symmetric periodic orbits around the Sun.
- Accuracy in the computation of periodic orbits:  $10^{-14}$ .

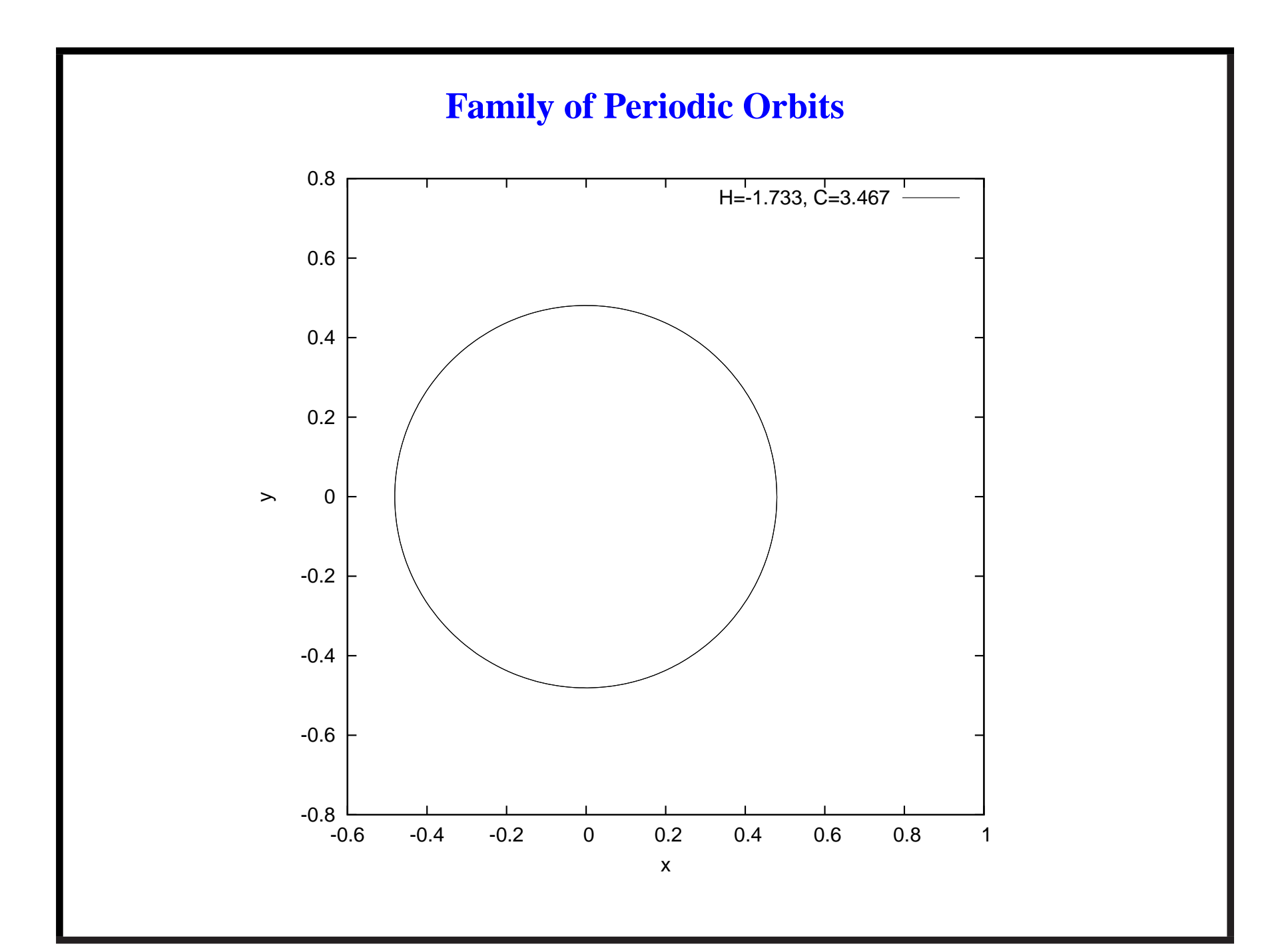

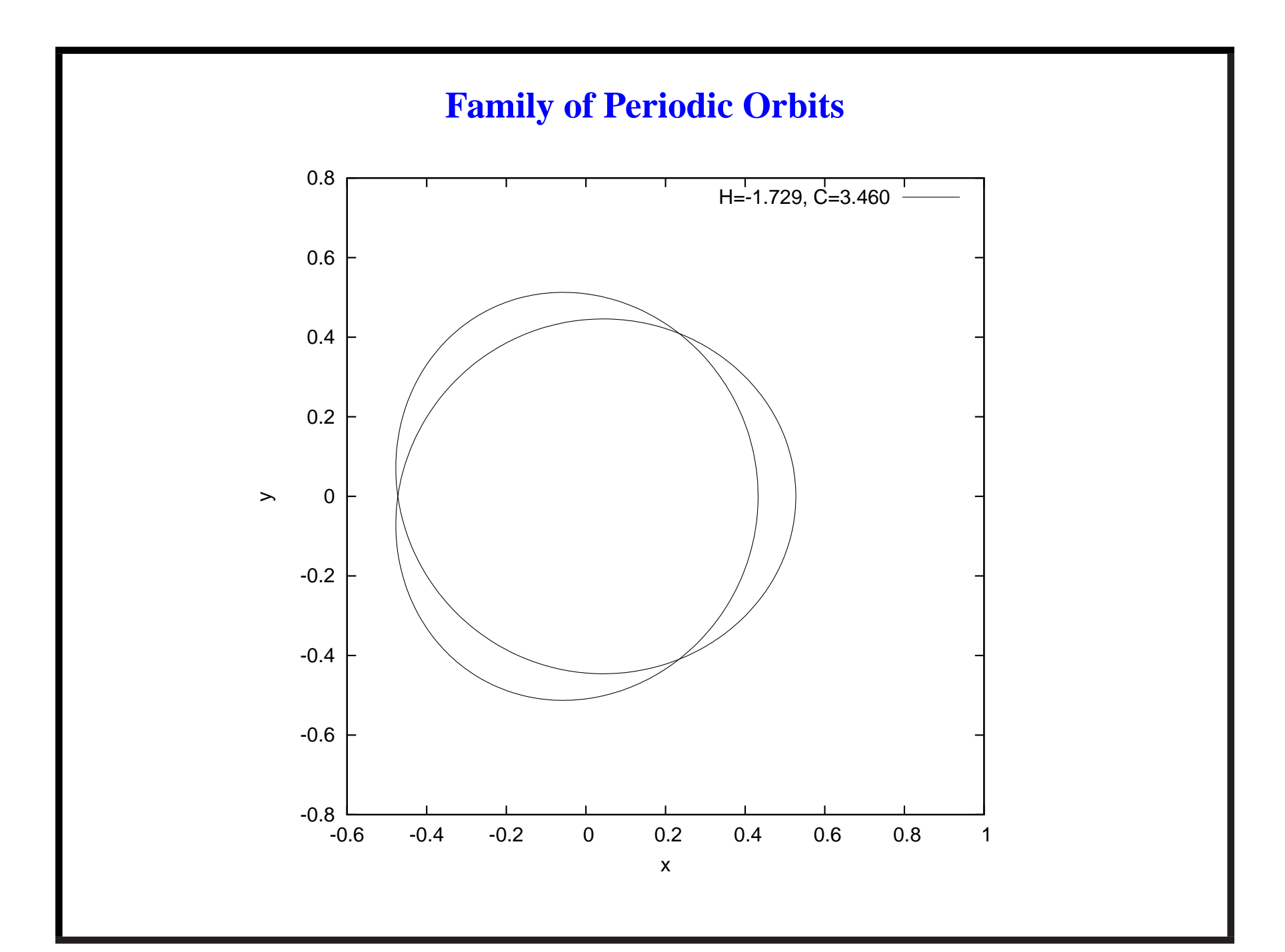

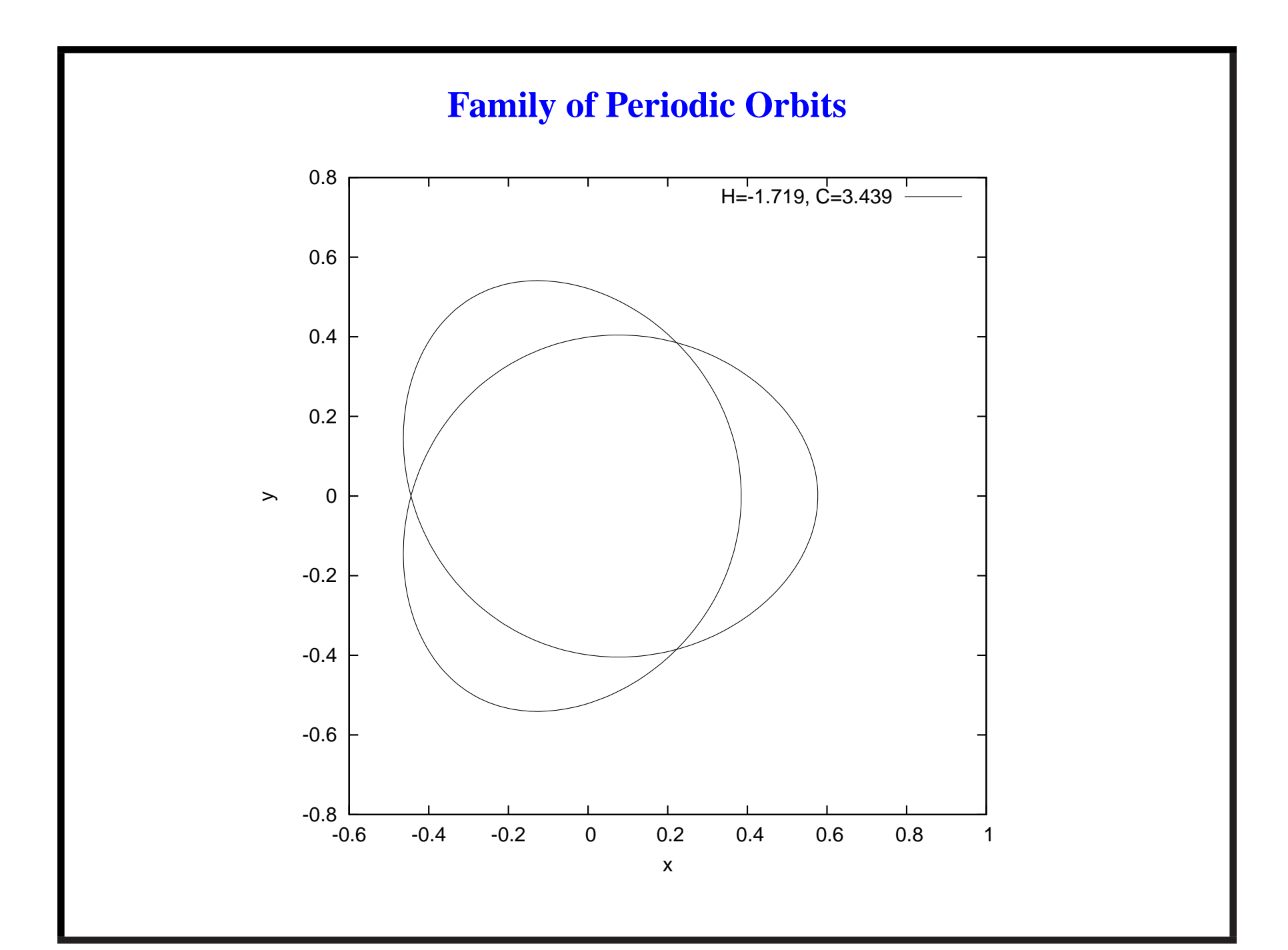

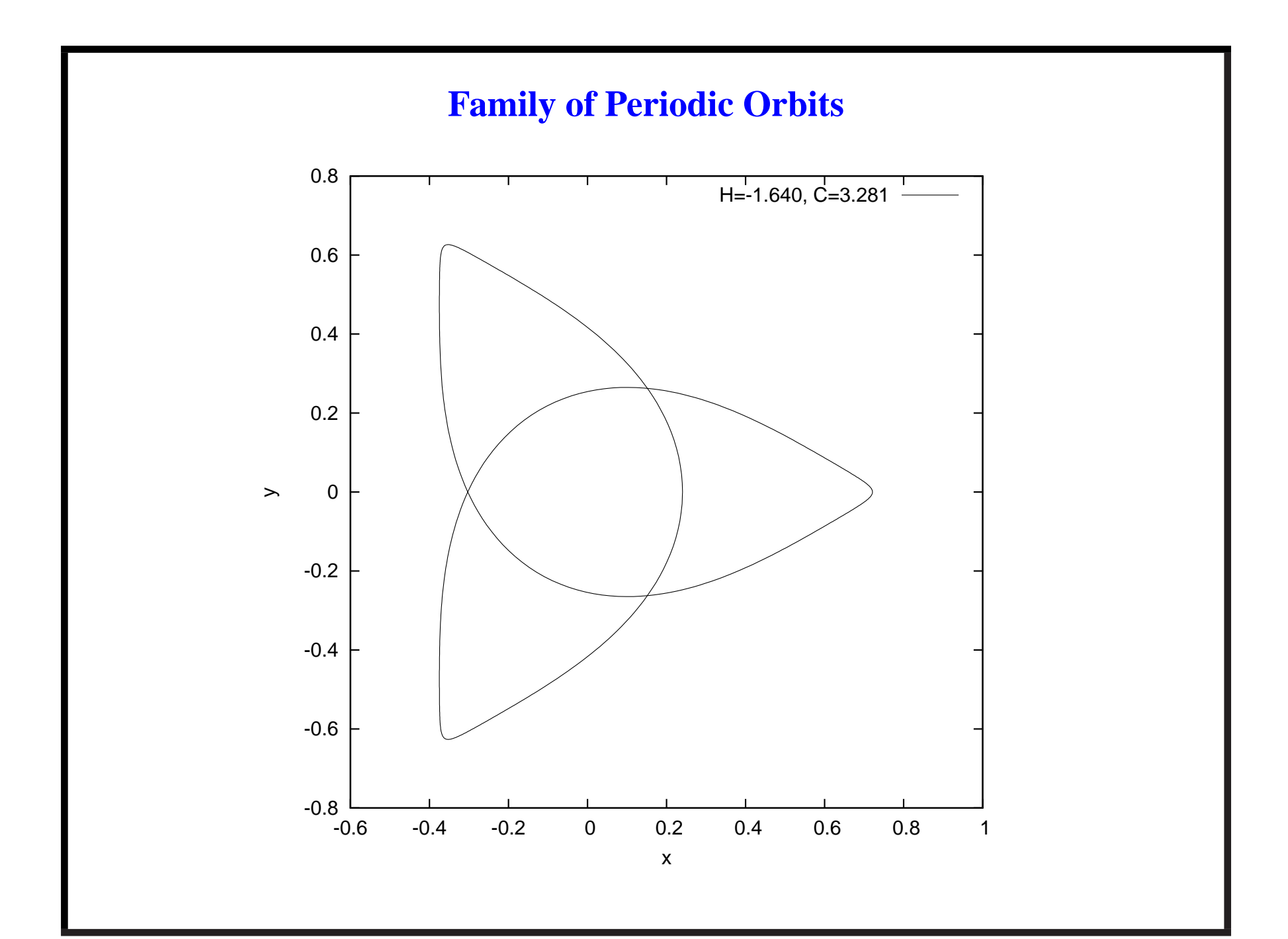

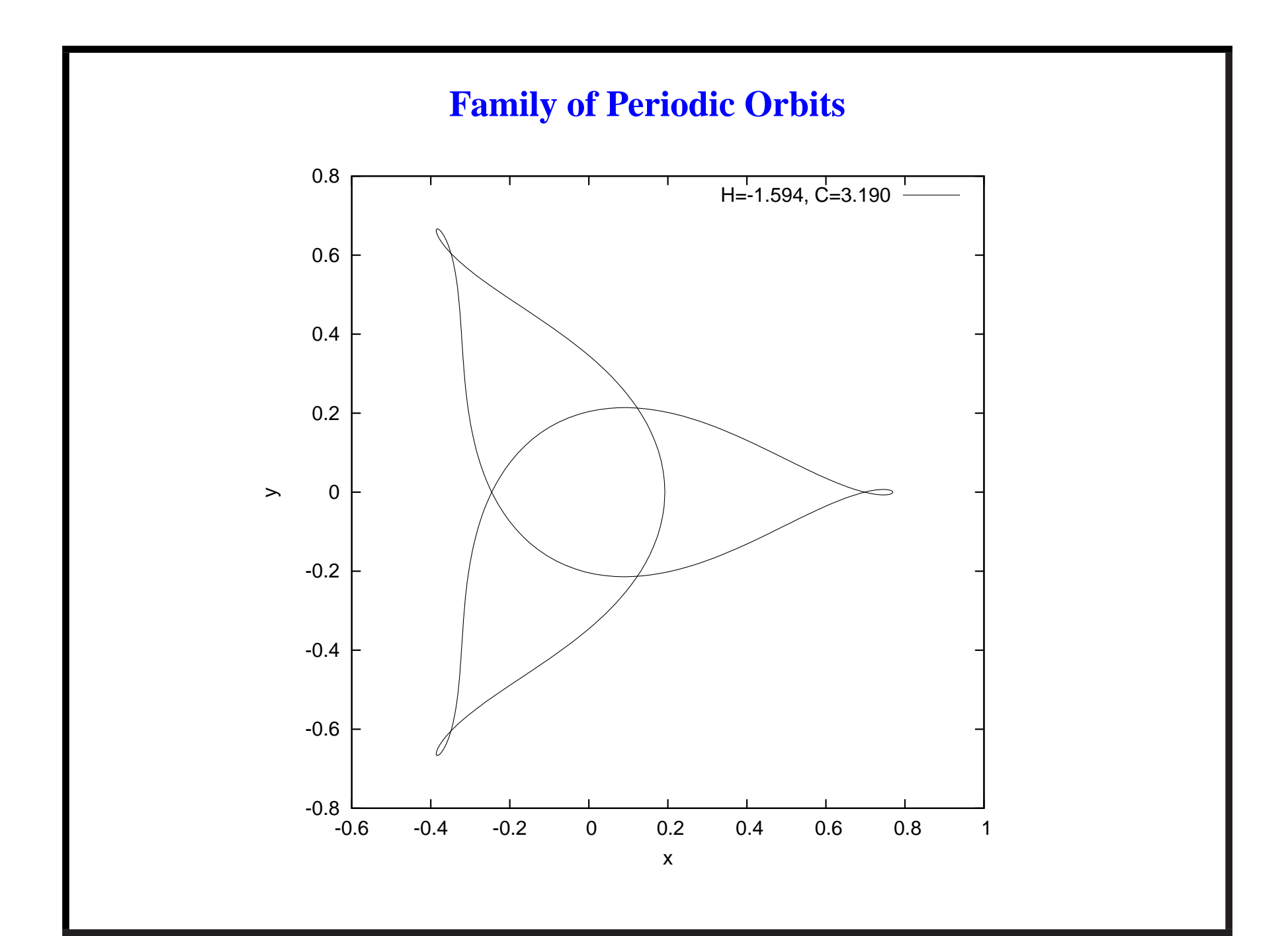

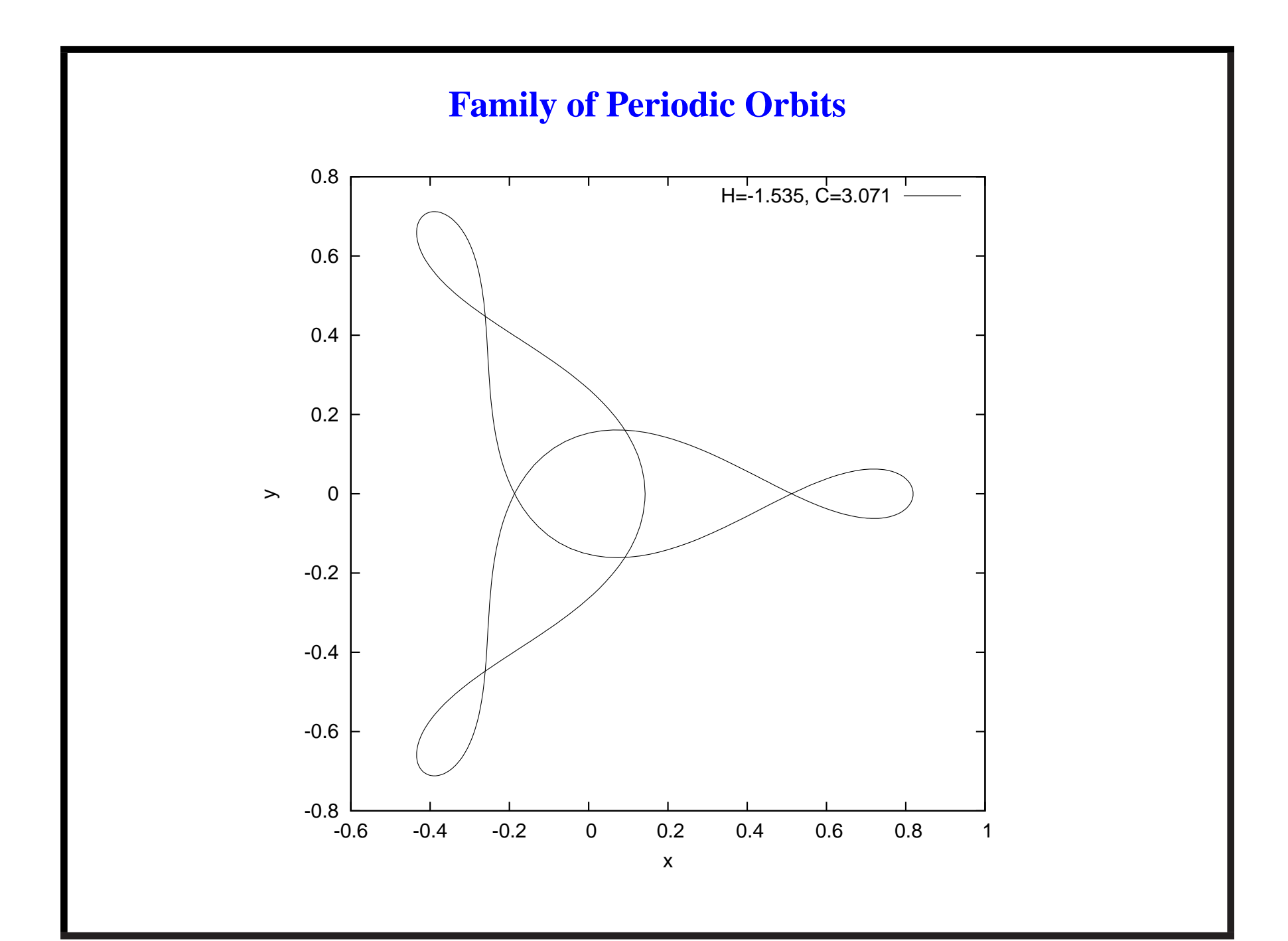

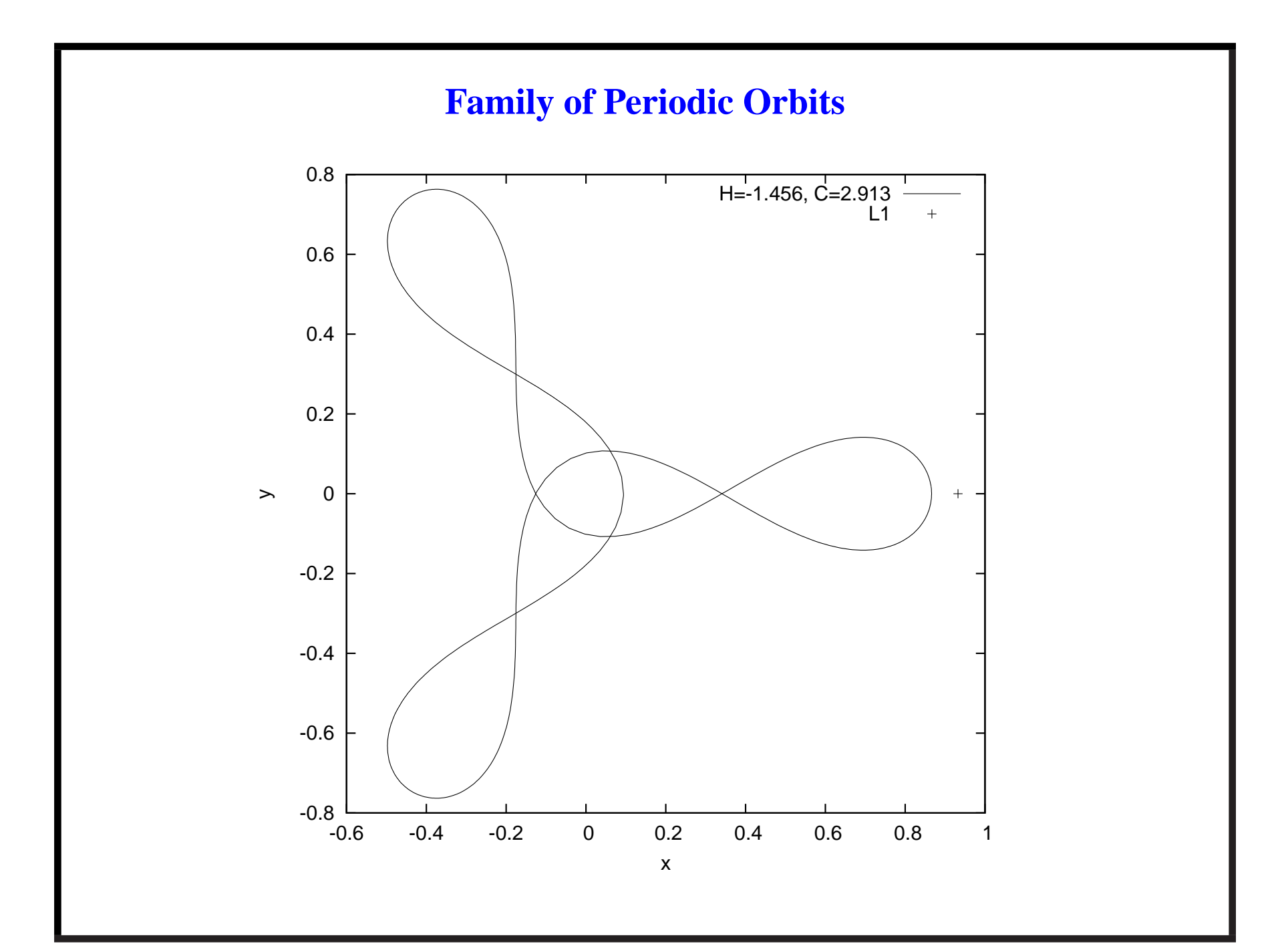

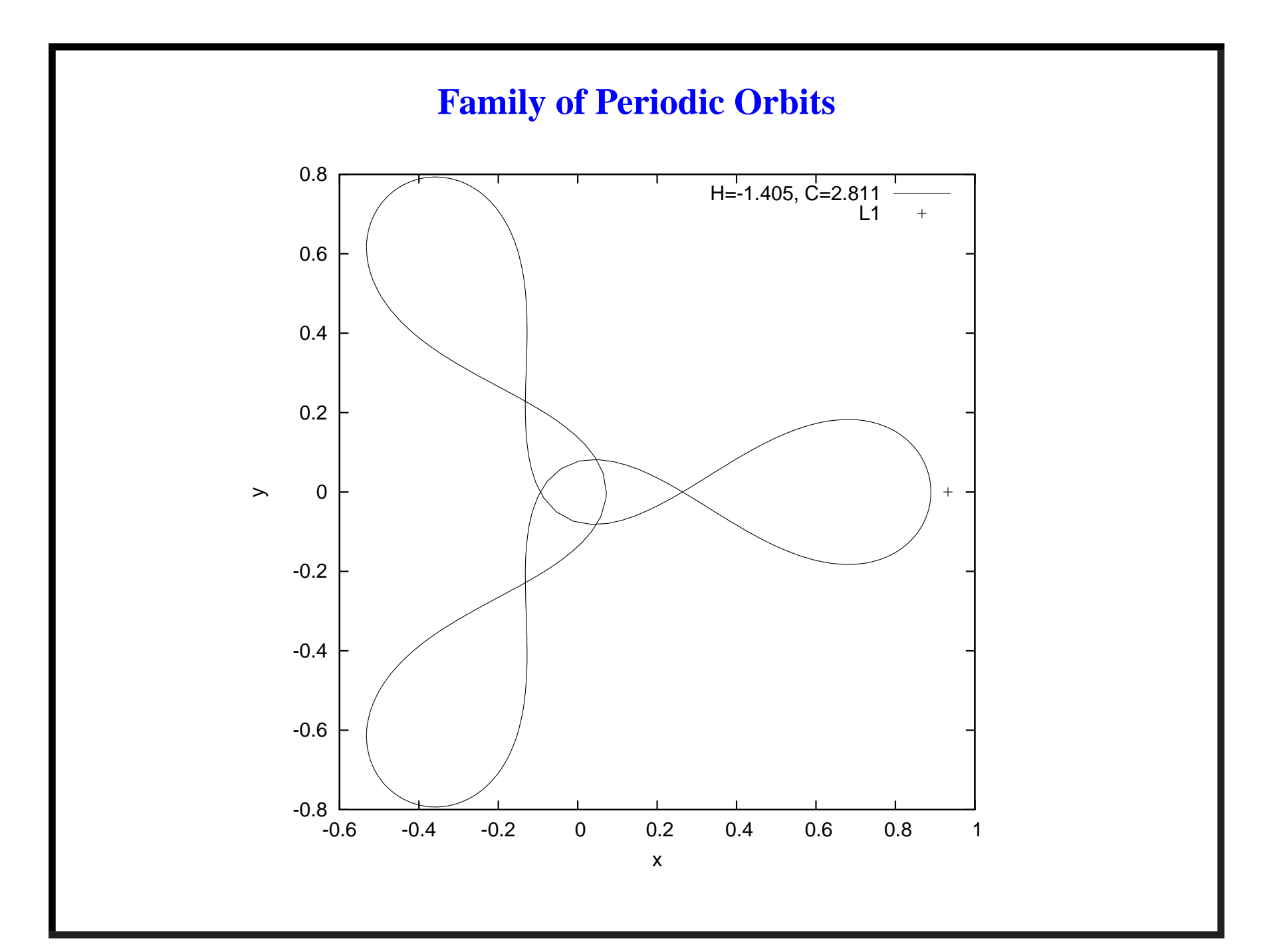

## **In the Loop**

- When  $H \approx -1.6$ , the periodic orbit develops loops. The reason is the following:
- Near the apohelion, the sideral velocity of Asteroid becomes smaller than the velocity of rotating frame  $\implies$  relative velocity is negative, and orbit is direct.
- At other parts of the orbit, the sideral velocity of Asteroid is larger than the velocity of rotating frame  $\implies$  relative velocity is positive, and orbit is retrograde.
- Loops are inherent to this resonant family of periodic orbits in the rotating system, even for the 2BP.

## **In the Loop**

- When the loops appear, there is one more iterate of the Poincaré map. However, the family is continuous with respect to the period  $T_H$ .
- This is an artifact produced by rotating coordinates. One can get rid of this technical problem by redefining the Poincaré map in a suitable way.

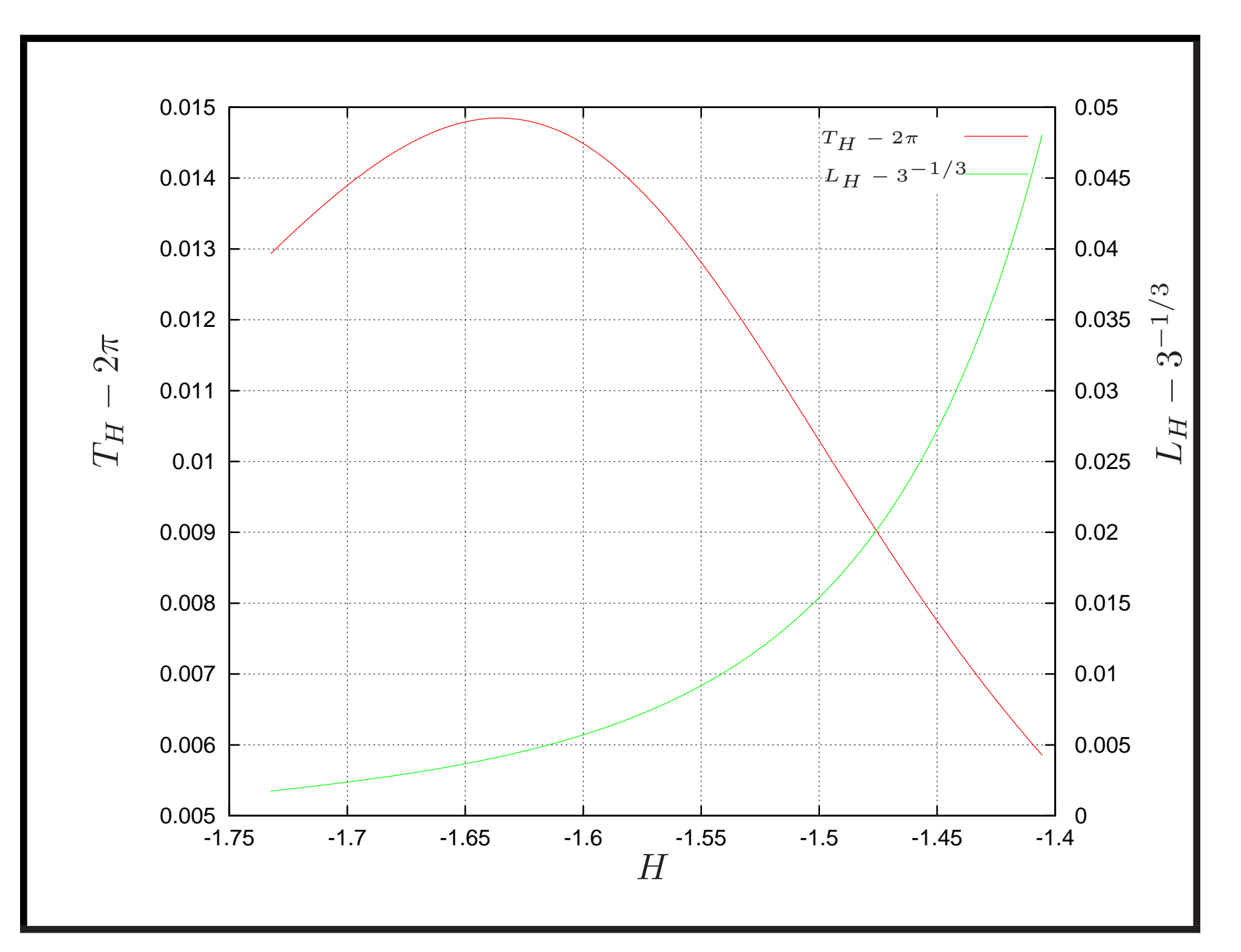

## **Numerical Bounds**

• The period stays close to the resonant period of the unperturbed system

 $|T_H - 2\pi| < 15\mu$ .

•  $L_H(t)$  stays close to the resonant value  $3^{-1/3}$ :

$$
\max_{t \in [0, T_H]} |L_H(t) - 3^{-1/3}| < 50\mu.
$$

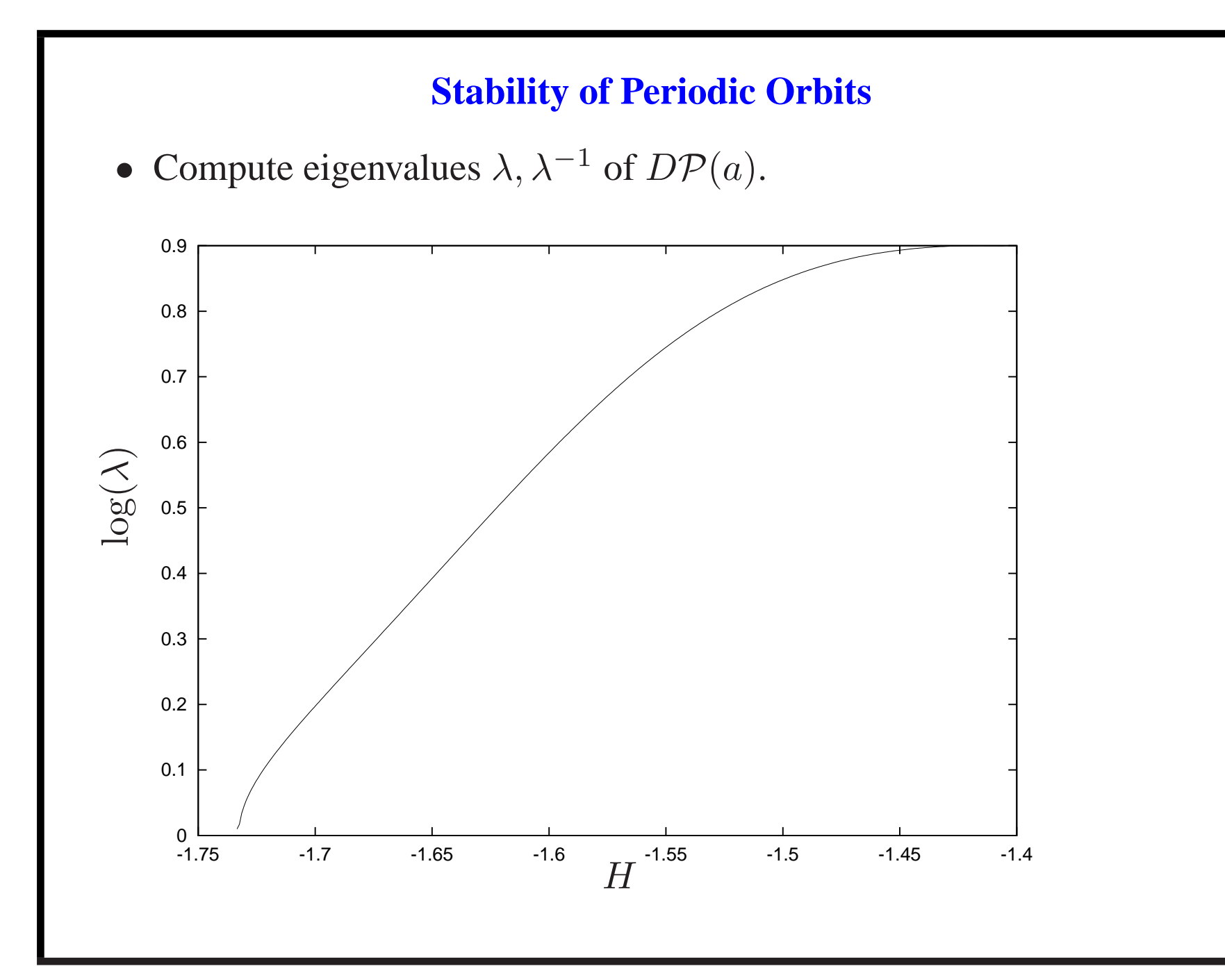

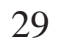

### **Stability of Periodic Orbits**

- The family of periodic orbits is
	- **−** less hyperbolic when  $H \to H$ <sub>−</sub>, or equivalently  $e \to 0$ .
	- more hyperbolic when  $H \to H_+$ , or equivalently  $e \to 1$ .
- Since the system is close to integrable ( $\mu$  is small), one expects eigenvalues  $\lambda, \lambda^{-1}$  close to unity.
- Nevertheless, non-integrability is noticeable in the picture. This is due to the effect of the perturbing body (Jupiter) on the Asteroid.

#### **Computation of Invariant Manifolds**

- Fix  $H = H_0$ , and look for the (1-d) invariant manifolds  $W^u(a)$ ,  $W^s(a)$  of the hyperbolic fixed point a in this level of energy.
- Approximate the local invariant manifolds using <sup>a</sup> linear segment. The error commited in the linear approximation is controled:

$$
err(\eta) = ||\mathcal{P}(a + \eta v) - (a + \lambda \eta v)|| \in \mathcal{O}(\eta^2).
$$

- Globalize the manifolds using the Poincaré map.
- Choose a displacement  $\eta$  such that  $err(\eta) < 10^{-8}$  uniformly in H.

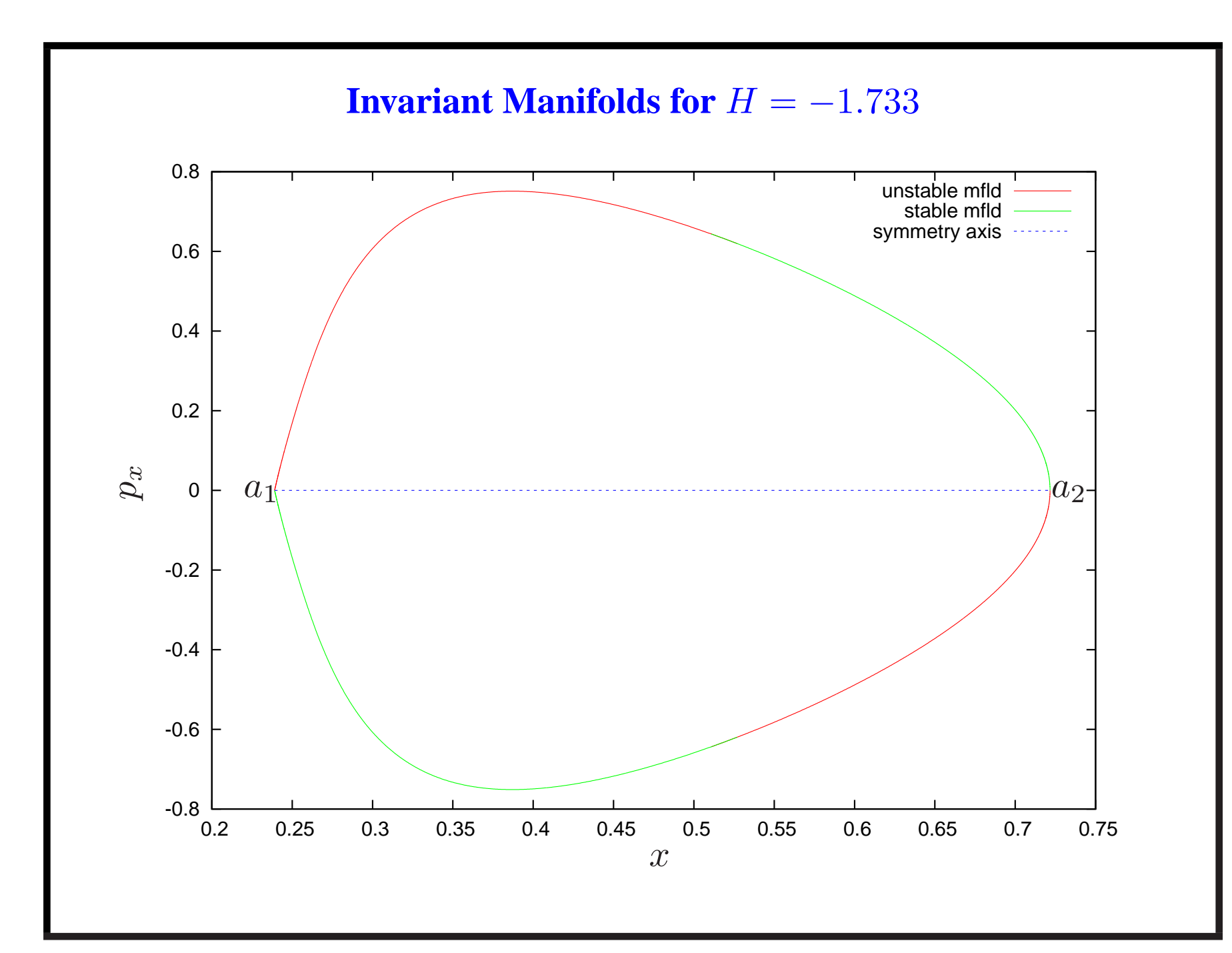

### **New Poincare Section ´**

- Notice that the fixed points  $a_1, a_2$  are in the symmetry plane by construction.
- Unfortunately, the homoclinic points are *not* in the symmetry plane.
- Consider the new Poincaré section

$$
\Sigma_{-} = \{ y = 0, \dot{y} < 0 \}.
$$

• In the new section  $\Sigma_-,$  the fixed points  $a_1, a_2$  are reversible:

$$
R(a_1) = a_2.
$$

Hence, the homoclinic points are now in the symmetry plane.

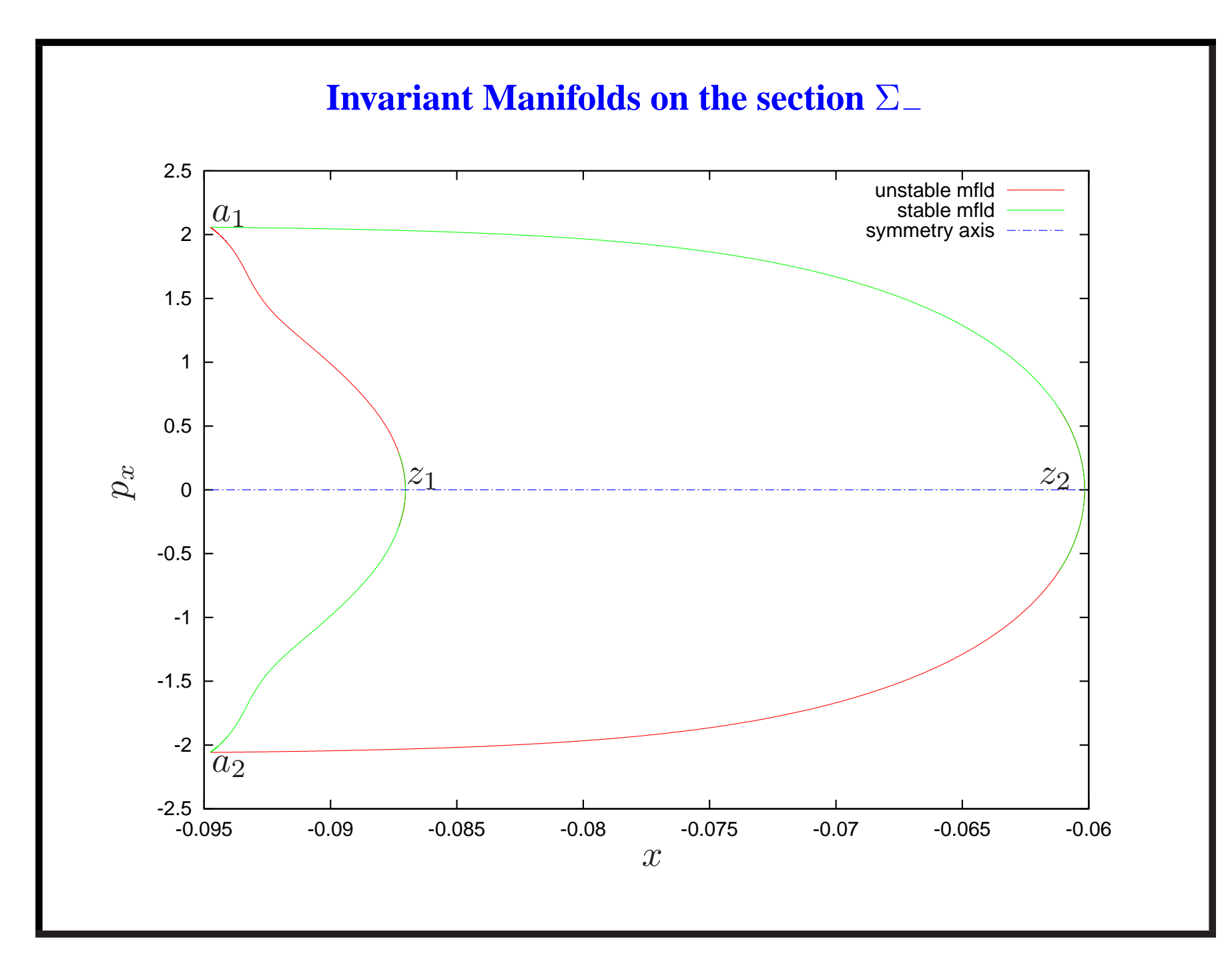

### **Homoclinic Points**

- Thanks to reversibility, the intersection of the manifolds with the symmetry axis  $p_x = 0$  is a homoclinic point.
- We consider two homoclinic points:
	- $z_1$  corresponds to the "inner" splitting,
	- $z_2$  corresponds to the "outer" splitting.
- Compute  $z_1, z_2$  using a standard bisection method.
- We verify that  $z_1, z_2$  lie on the symmetry axis with tolerance  $10^{-10}$ uniformly in H.

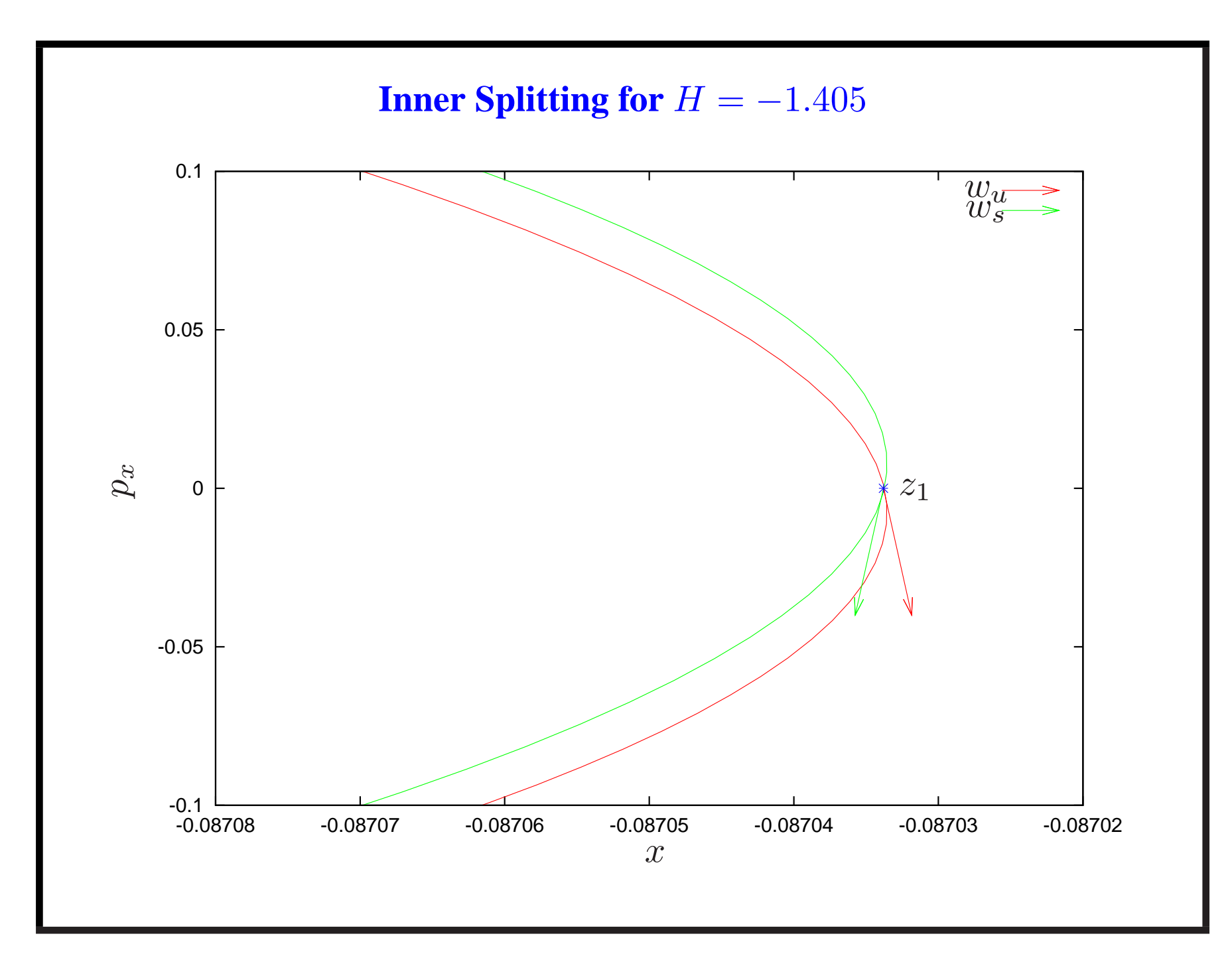

## **Computation of Splitting Angle**

- Look for the tangent vectors  $w_u$  and  $w_s$  to the manifolds at z. The *splitting angle* is the oriented angle between them.
- We use two different methods to compute the tangent vectors at  $z$ . This way we can validate the numerical accuracy of the splitting angle.

#### **First Method**

• Let  $p_0 \in W^u_{loc}(a)$  be the preimage of the homoclinic point z in the local manifold

$$
\mathcal{P}^n(p_0)=z.
$$

- Let  $v_0$  be the tangent vector to the manifold at  $p_0$  (i.e. the eigenvector).
- Transport  $v_0$  by the Jacobian  $D\mathcal{P}$  at the successive iterates of  $p_0$

$$
w_u = \prod_{i=0}^{n-1} D\mathcal{P}(p_i)v_0.
$$

### **Second Method**

- Let  $z = (x^*, 0)$  be the homoclinic point.
- Look at the manifold  $W^u(a)$  as a graph over the vertical line  $x = x^*$ .
- Sample the manifold  $W^u(a)$  at different values of  $p_x$ :

$$
p_x = \frac{j}{10^5}, \qquad j \in (-2, -1, 1, 2).
$$

• Apply numerical differentiation to these values, using central differences centered at  $p_x = 0$ :

$$
d_1 = \frac{x(0.00001) - x(-0.00001)}{0.00002},
$$

$$
d_2 = \frac{x(0.00002) - x(-0.00002)}{0.00004}.
$$

• Use Richardson extrapolation to improve the precision of derivative:

$$
d = \frac{4d_1 - d_2}{3}
$$

.

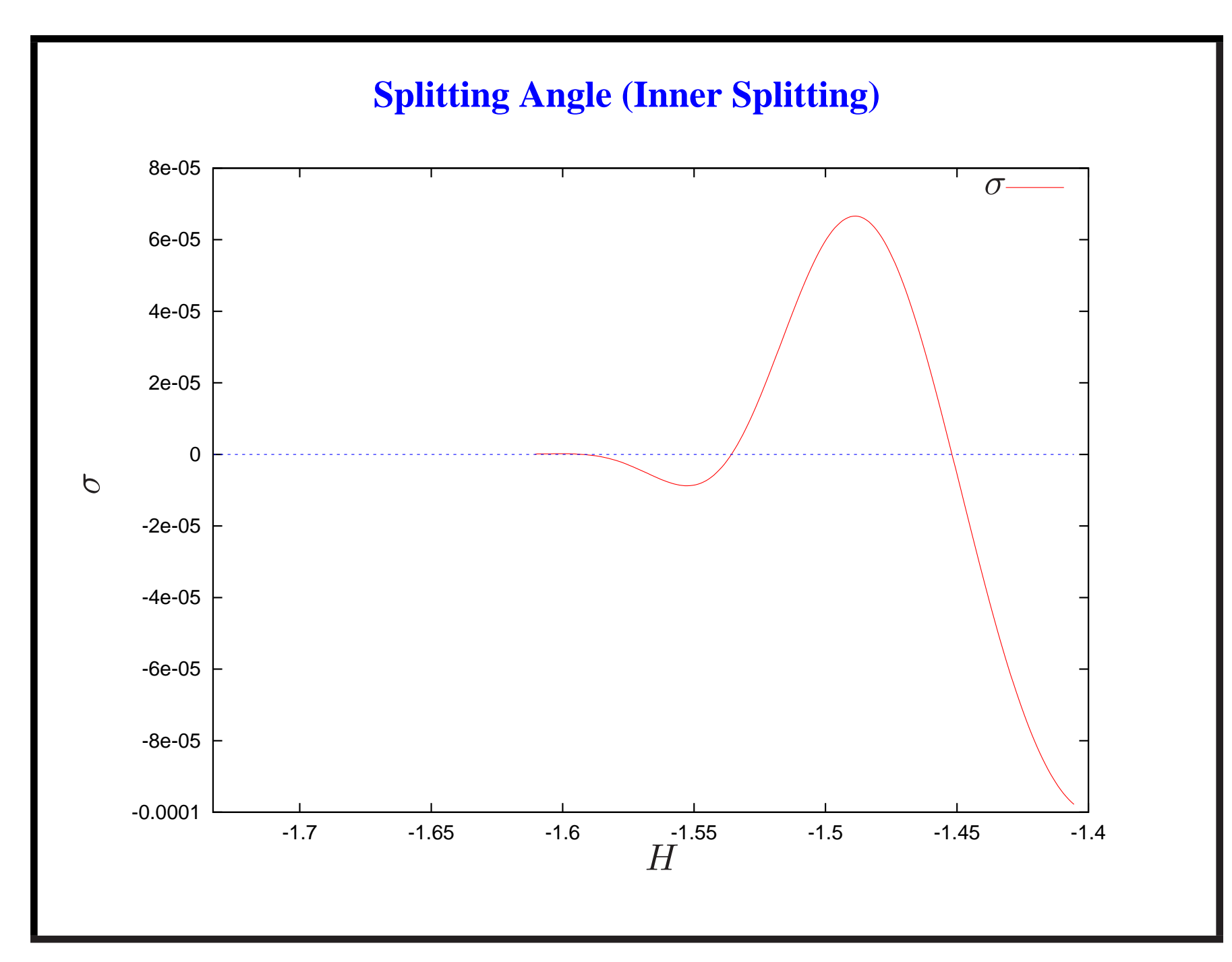

## **Accuracy of Computations**

- Let  $H = H_0 = -1.405$ , for example.
- According to the first method, the splitting angle is  $\sigma^{(1)} = -9.780327341442923e-05.$
- According to the second method,

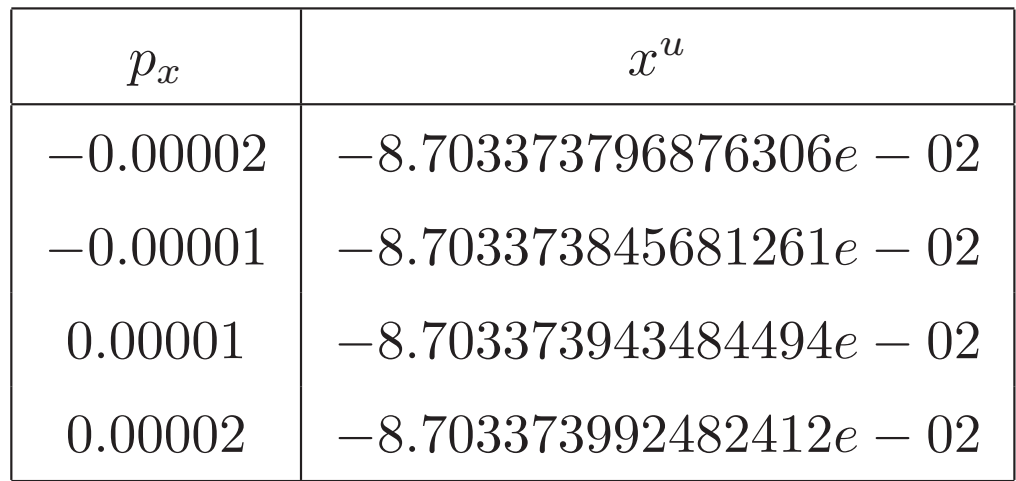

 $d_1 = -4.890161608983589e - 05$  $d_2 = -4.890152657810453e - 05$  $d = -4.890164592707968e - 05$  $\sigma^{(2)} = -9.780329177619804e - 05$ (1)

• Compare the splitting angle computed using the two methods:

$$
\sigma^{(1)} = -9.780327341442923e - 05,\n\sigma^{(2)} = -9.780329177619804e - 05.
$$
\n(2)

They differ by less than  $10^{-10}$  (total numerical error).

## **Validation of Splitting Angle**

• The splitting angle is several orders of magnitude larger than the total numerical error for a large range of energies  $H \approx [-1.6, -1.4]$ .

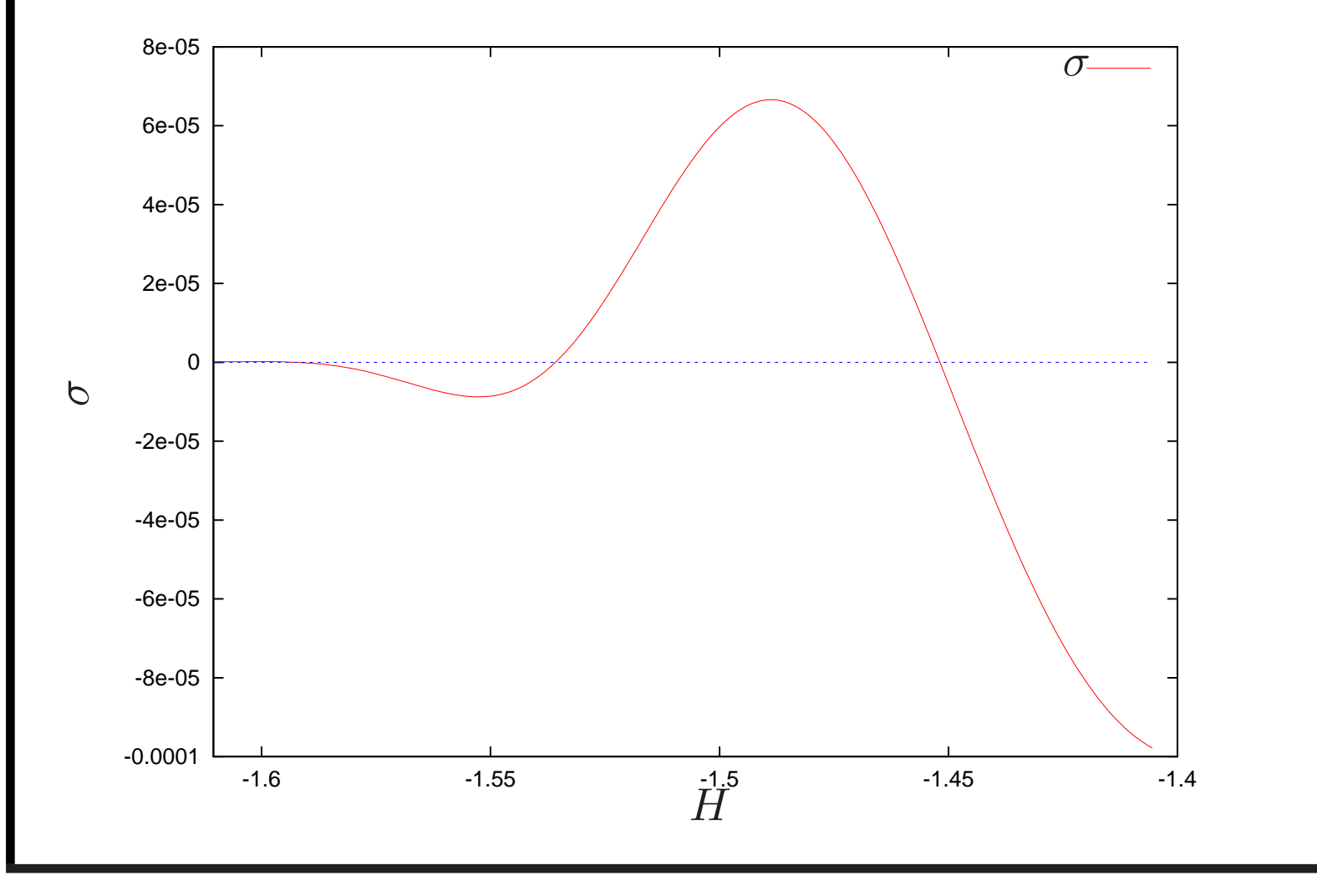